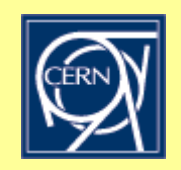

**1**

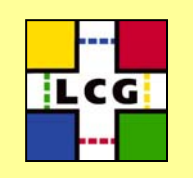

### **HARP Raw Event Database A Case Study in Oracle Development @ CERN**

**Andrea Valassi (CERN IT-ADC)**

Database Workshop for LHC Developers 25-Jan-2005

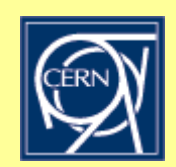

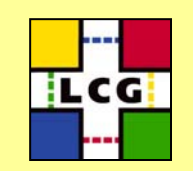

- **End of Objectivity support at CERN in 2003**
	- –HARP migration project started in 2002, completed in January 2004
	- –Significant reuse of COMPASS migration tools and software
- **Migration of both HARP data and software** 
	- –Raw events and conditions data: will only cover event data in this talk
	- 200 GB metadata in Oracle and 25 TB raw BLOBs in Castor flat files
	- –Oracle read-only software for event analysis in HARP Gaudi framework
- **For more information: CHEP 2004 poster and paper http://indico.cern.ch/contributionDisplay.py?contribId=448&sessionId=24&confId=0**

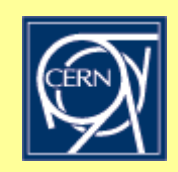

### **Raw data (BLOBs on tape files) vs. metadata (Oracle)**

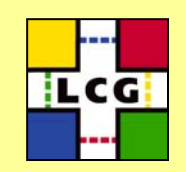

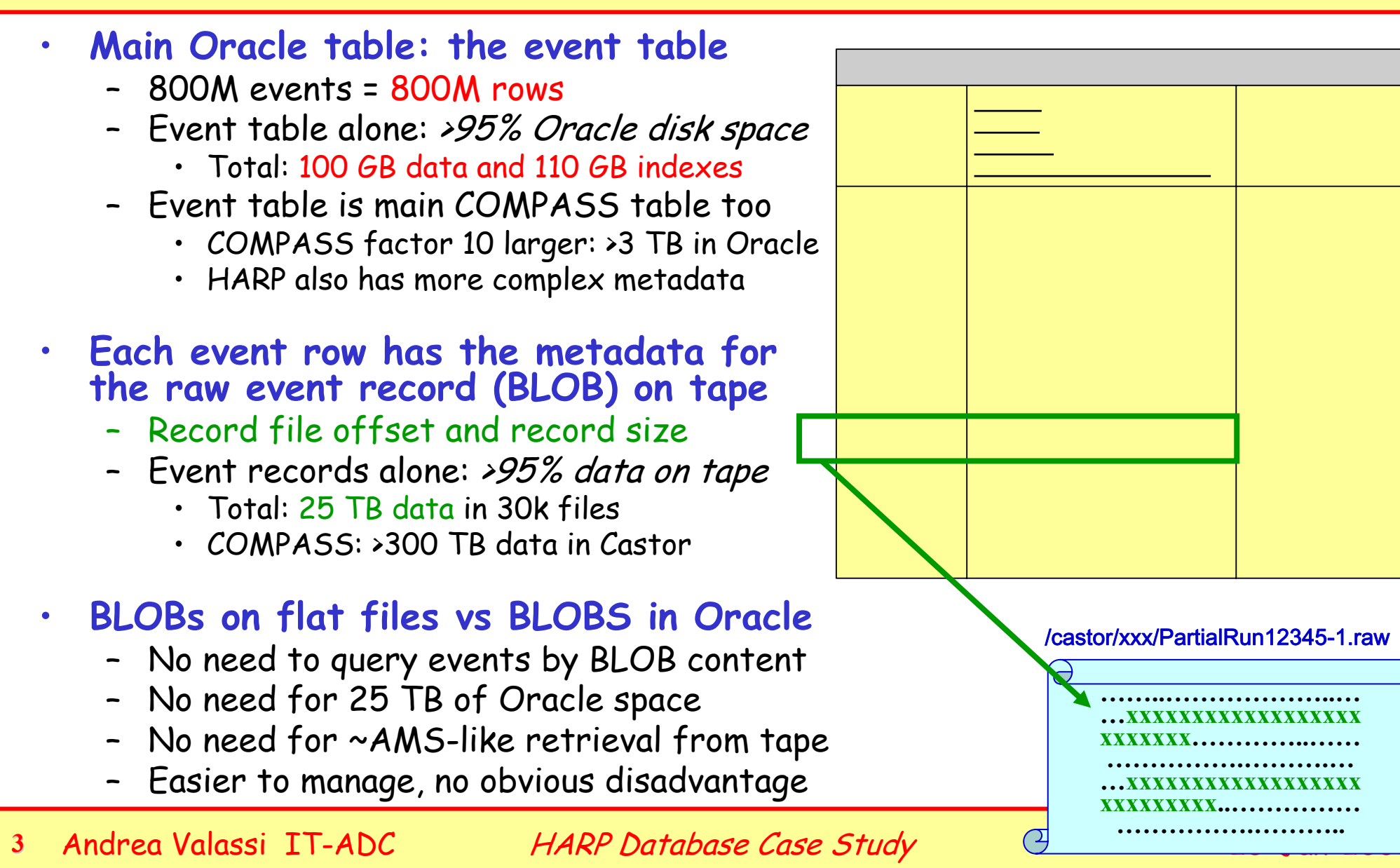

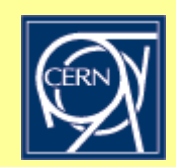

#### **Oracle development in practice: a few points from the HARP case**

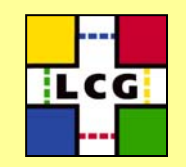

- •
	-
- **Logical schema design for the HARP event data model** Run/…/Event table hierarchy with composite primary keys (indexes) Collection/Setting/Run table hierarchy with redundant integrity constraints
- **Users and roles**
	- Separate owner/writer accounts (one per data set) from the reader account
- -
- **Physical schema design** Separate data tablespaces and index tablespaces Run range partitioning for the Run/../Event tables with local indexes
	- Use one tablespace for each partition (of table or index)
- **Simplify and optimize read access to summary information**  Encapsulate complex joins, subqueries, group by rollup into views Speed up read access via materialized views with global query rewrite
	-
	-
- 
- C++ access (using the OCCI library)<br>- Write access: bulk insertion with bind variables, one statement per table<br>- Read access: bulk retrieval with prefetching/caching<br>- Execute queries (basic selection) on the database ser
	-
	-
- •
- **Data management practices and useful tools<br>- Encapsulate schema creation in SQL scripts executed through sqlplus<br>- Interactive tests of DDL/DML/select using Renthic and TOre** 
	- Interactive tests of DDL/DML/select using Benthic and TOra

#### **Logical schema design: the HARP hierarchical event data model (1)**

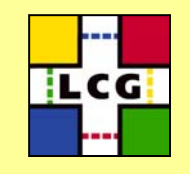

- • **Runs and below – data and metadata from the DAQ**
	- Two 'partial runs' in each run two separate event builders in the DAQ
	- Many (partial) 'spills' in each (partial) run bursts from the PS beam
	- Many events in each spill
- **Runs and above – higher level (bookkeeping) metadata**
	- Runs are grouped in "settings" (beam momentum, target type, etc)
	- Settings are grouped in "collections" (physics, cosmics, etc.)
	- Two Objectivity "federations": 2001 and 2002 data sets
- • **Migration proceeded in two phases**
	- 1. Bulk data migration, one 'partial run' (file) at a time
		- One partial run = one Objectivity file
		- Start with a self-contained Oracle subschema for partial runs, partial spills, events
	- 2. Higher level metadata migration
		- Lower data volumes, more complexity, extensive checks of internal consistency
		- Complete full Oracle schema with setting and collection metadata
		- Add all final summary tables for end-user analysis

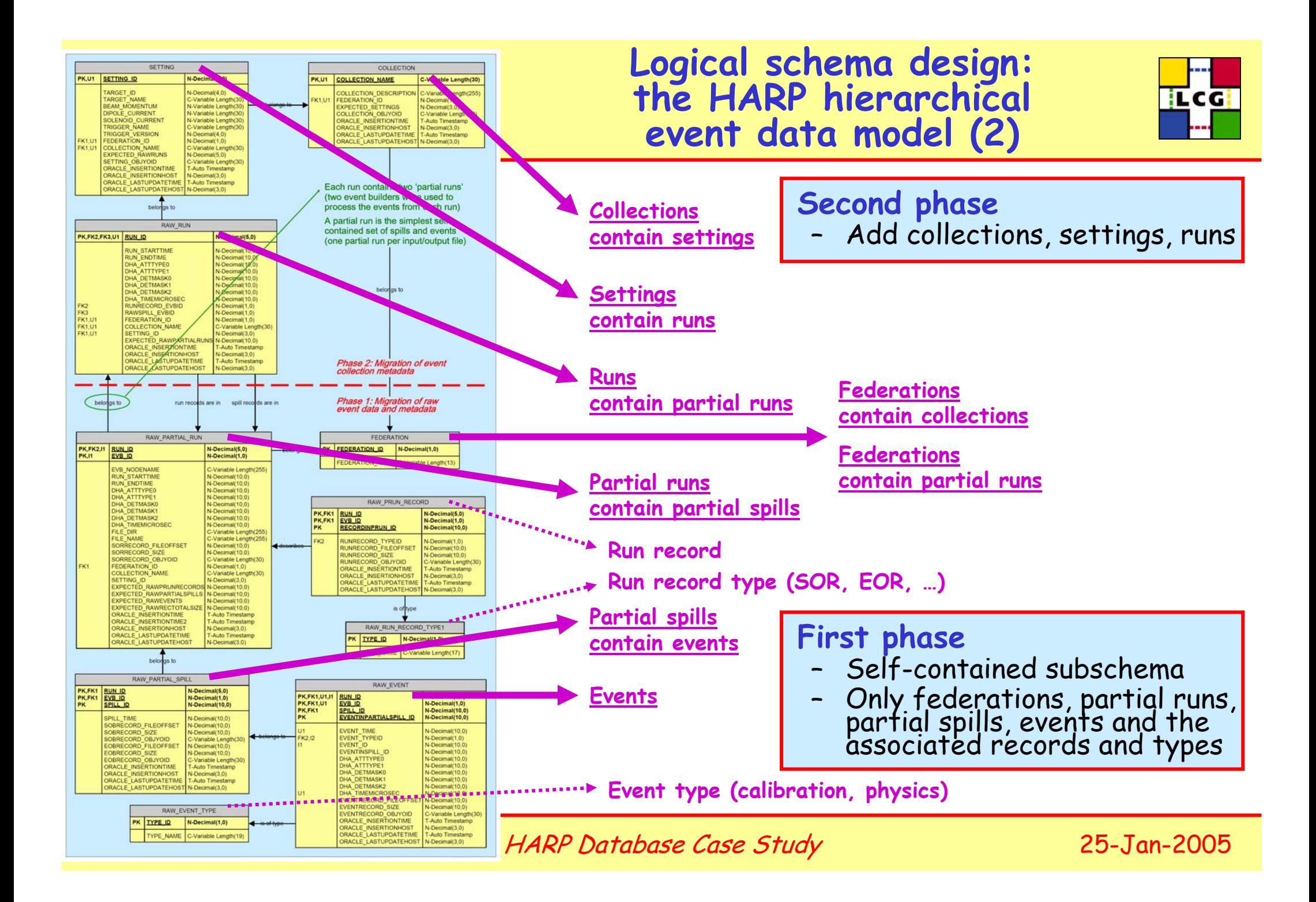

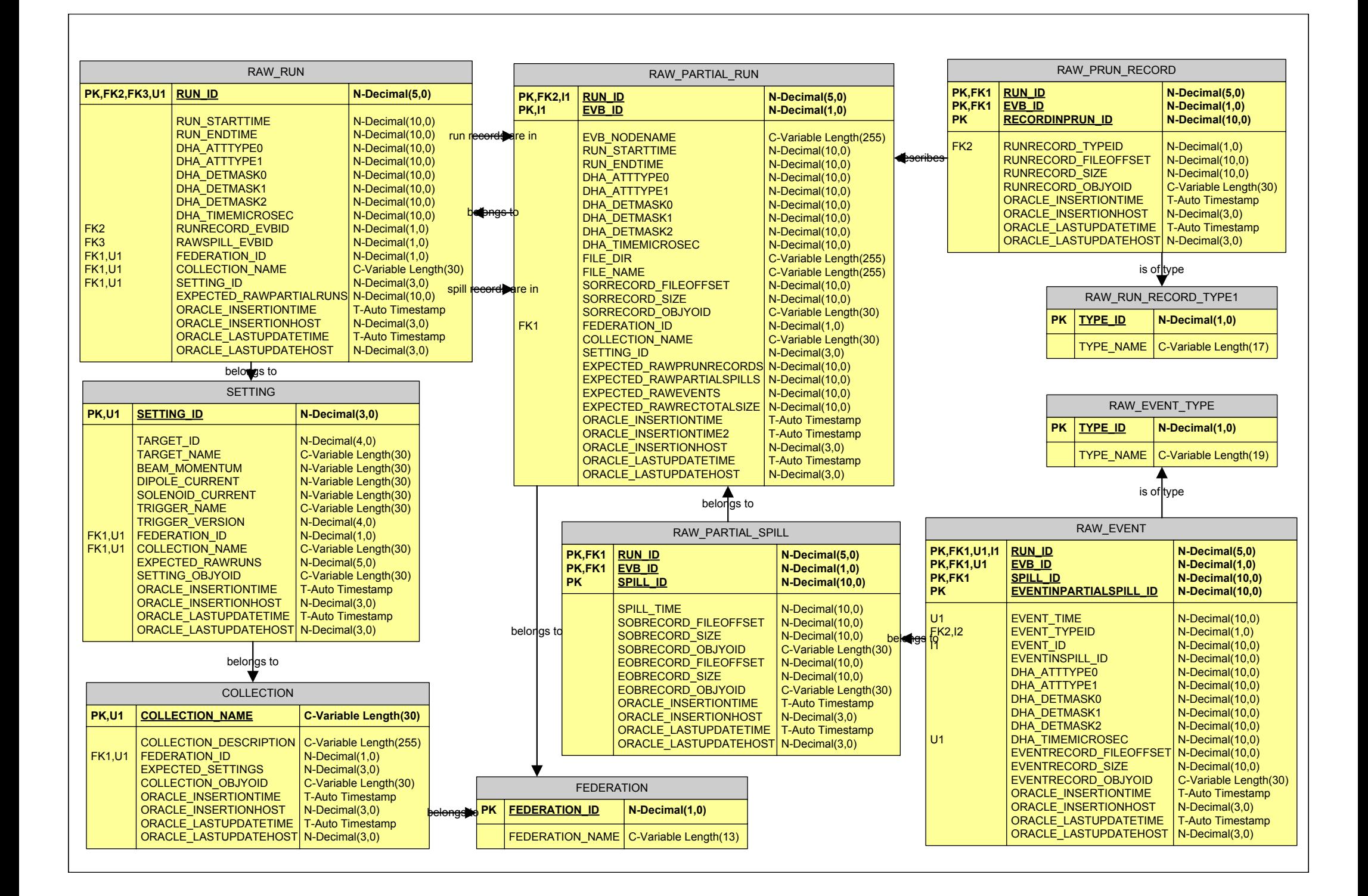

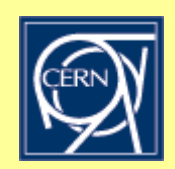

#### **Logical schema design: primary keys**

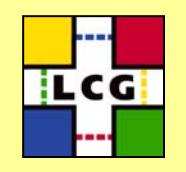

- • **Define primary keys whenever appropriate (almost always!)**
	- All Harp tables have a primary key
	- They make the schema more understandable (even to the developer!)
	- –They automatically imply the creation of an index for faster access
- • **Primary keys can span more than one column**
	- For Harp runs to events: follow the hierarchical data model
		- Runs: (run#)
		- Partial runs: (run#, evb#)
		- Partial spills: (run#, evb#, spill#)
		- Events: (run#, evb#, spill#, event-in-partial-spill#)
	- <u>The most common HARP read access pattern (via run#) uses these indexes</u>
- • **Choose meaningful IDs (but you may use system assigned IDs too)**
	- For Harp events
		- From DAQ: run# (e.g. 123), event-builder# (e.g. partial run 123-0 or 123-1), spill#
		- System assigned (well, assigned by the C++ developer): event-in-partial-spill  $\#$

#### **Logical schema design: integrity constraints (foreign/unique keys)**

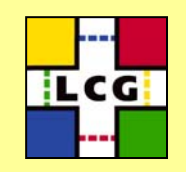

- • **Define integrity constraints whenever appropriate** 
	- Almost always, if you have more than one relational table you want to JOIN!
	- All Harp tables are related via integrity constraints (foreign keys)
	- –They make the schema more understandable (even to the developer!)
	- –They force the database to perform data consistency checks
- **Foreign keys can span more than one column**
	- For Harp runs to events: follow the hierarchical data model
		- E.g. partial spill (run#, evb#, spill#) belongs to partial run (run#, evb#)
- **Foreign keys may reference either primary or unique keys**
	- –For Harp, some *redundant constraints* are used because some redundant columns are present (schema is not fully normalized), e.g. collection information
- • **May define foreign key constraints now and enable/validate them later**
	- $\,$  E.g.: partial run (run#, evb#) belongs to (references) run (run#), but the run table was filled only in the second phase of the migration

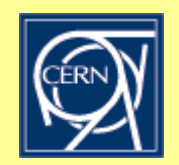

### **Users and roles**

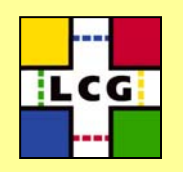

- • **Two (sets of) accounts**
	- One with full privileges for writing: data owner (DDL) and writer (DML)
		- Actually two: HARPTESTFDRAW (2001 data) and HARPPHYSFDRAW (2002)
		- Here I was both the schema owner and the writer: in other situations, it may even be better to use different accounts if the owner and the writer are distinct persons
	- One with read-only privileges for analysis: SELECT only
		- A single account HARPUSER with read privileges on both of the above
- • **Granting (e.g. read-only) privileges**
	- Either directly, or you may grant privileges to a role, and the role to a user
		- Role HARPREADER is granted SELECT privileges on all tables of HARP\*RAW
		- User HARPUSER is granted the HARPREADER role (by the DBA)
	- Privileges must be granted by the table owner for each relevant table
		- HARP\*RAW grant SELECT privileges to HARPREADER for each relevant table
		- At CERN we do not like to grant "SELECT ANY" privileges

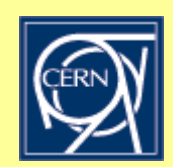

# **Physical schema design: table and index partitioning**

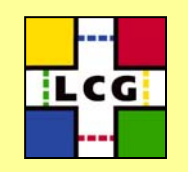

- •Use range partitioning by run# for the Run/PRun/PSpill/Event tables
	- –The run# is a variable used in ALL access patterns to the Harp data
	- Range partitioning is much more natural than hash or list partitioning here
- **Apply the same partitioning to all PKs and indexes: use local indexes**
	- Performance: when selecting events for a run#, only one index partition is used
	- Partitioning on first column of composite PK ensures that PK is *globally unique*
- **Store each partition in a separate tablespace** 
	- Approximately 30 \* 2 (data+index) partitions with 3 to 4 GB in each
	- Manageability: original idea was to handle them as transportable tablespaces
		- Minor technical issue: materialized views are treated as simple tables in this case
		- More importantly: the need to transport data has never occurred (yet?)
- **Was it really necessary? Maybe not, but here it does not harm!**
	- Performance? Largest help comes from indexing, but there may only be some<br>extra (though not very large) benefit from use of partitioned (local) indexes
	- Manageability? Data rather static (no need to bring partitions online/offline from tape backup) and not distributed outside CERN, but this was a useful test
	- In summary: use partitioning wisely, it is not a synonym for faster and better!

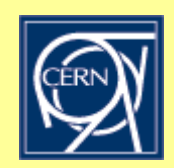

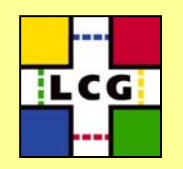

- **Use views to hide the complexity of JOIN and GROUP BY queries** 
	- Simplify developers' lives: views (virtual tables) can be queried like real tables
	- Ex. 1: 'spill' view merges information for two 'partial spills'
		- JOIN on the 'run' and 'partial spill' tables
		- $\cdot$  No need to write a separate 'spill' table: *all the information is already there!*
	- Ex. 2: 'extended (partial) run' views hold summary info for each (partial) run
		- GROUP BY queries on the 'event' table determines #events in each partial spill/run
		- Additional GROUP BY and JOIN queries merge together all relevant information
- **Speed up read access to (most of) these views via materialized views**
	- For HARP these were built (refreshed) only once after the Objy migration
		- •The HARP data are now read-only, no updates are foreseen
	- Technical issue: you must enable global query rewrite to profit from m. views
		- You query views or base tables, the optimizer rewrites them as queries on m. views
	- Perform complex JOIN and GROUP queries only once and store the results
		- Essential for summary information that is frequently accessed and heavy to compute
	- Materialized views can be partitioned and indexed too (for HARP, they all are)

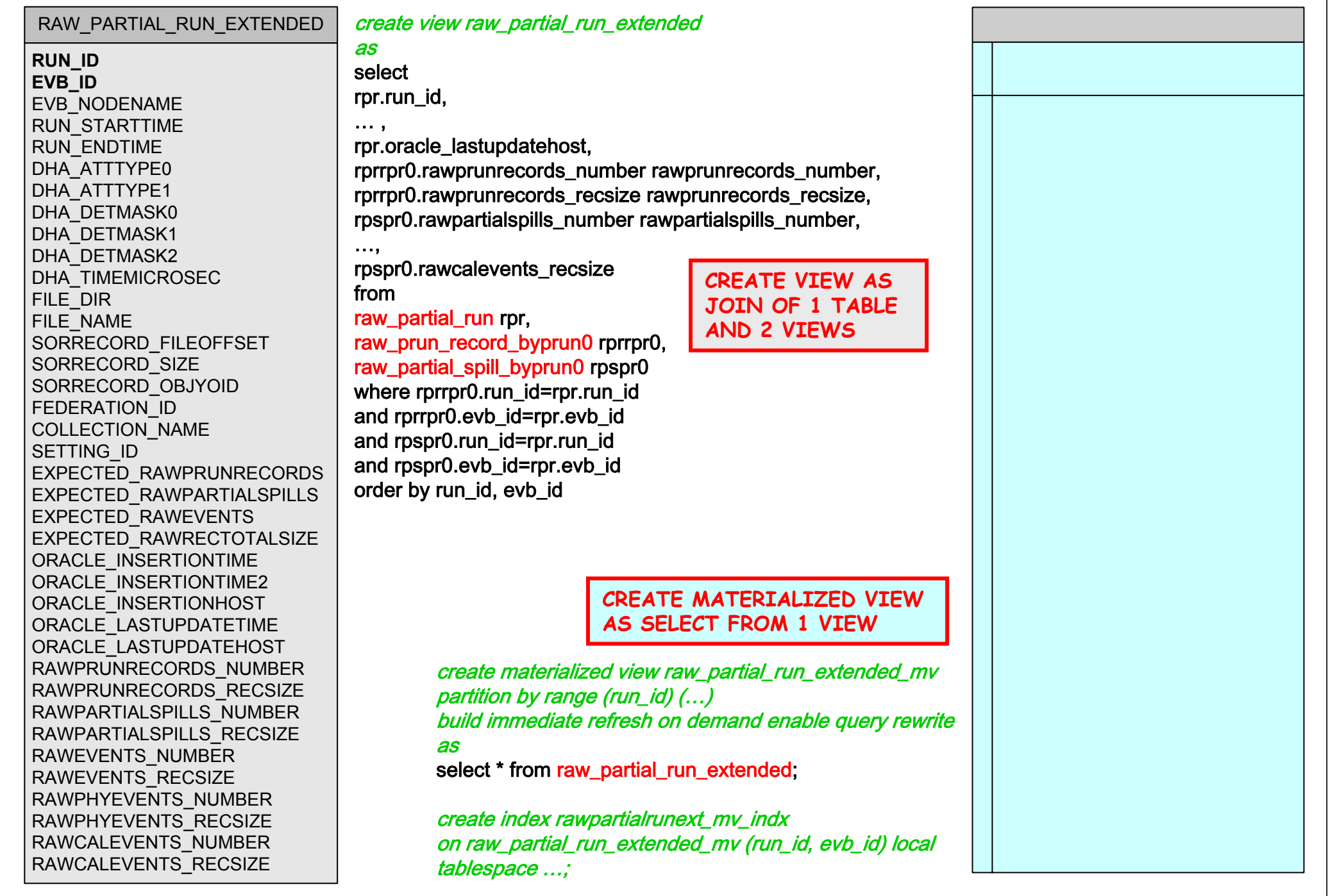

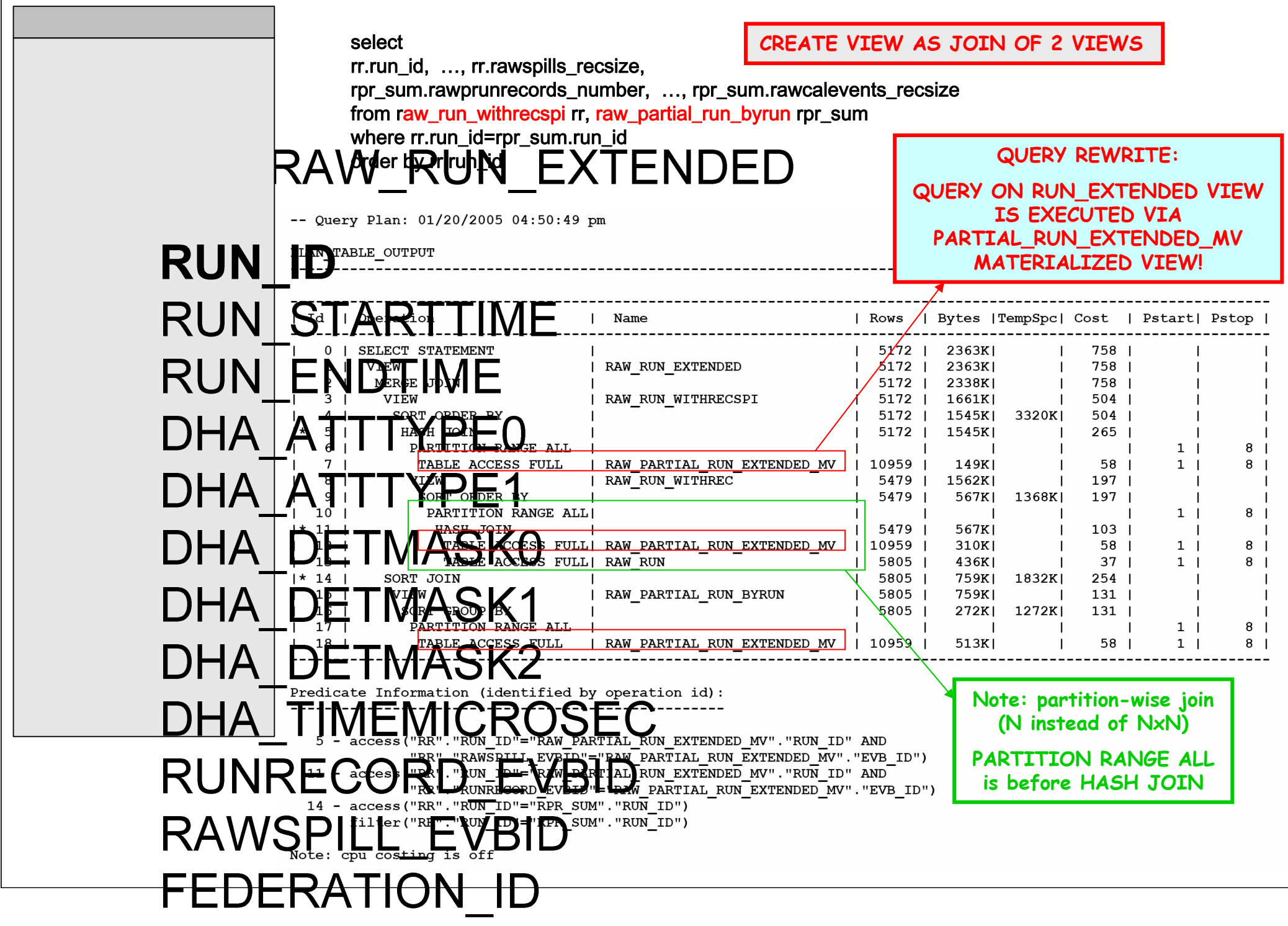

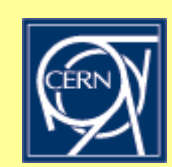

# **C++ migration client: bind variables and bulk operations**

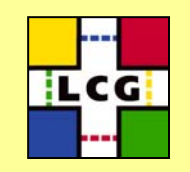

- • **Always use bind variables in the SQL your client sends to the server**
	- For write access
		- •'INSERT INTO RAW\_RUN (RUN\_ID, …) VALUES ( **:1**, … );' is **GOOD!**
		- •'INSERT INTO RAW\_RUN (RUN\_ID, …) VALUES ( **12345**, … );' is **BAD!**
	- For read access
		- •'SELECT \* FROM RAW\_EVENT WHERE RUN\_ID = **:1**;' is **GOOD!**
		- •'SELECT \* FROM RAW\_EVENT WHERE RUN\_ID = **12345**;' is **BAD!**
	- <u>Do not waste the CPU and memory of the server</u> in parsing and optimizing SQL<br>statements: do it only once and reuse the same statement with different values
- **Always use bulk operations in client/server communication**
	- Minimize the number of client/server network round trips
		- For both write (bulk insert/update) and read access (pre-fetched result set)
	- Using bulk insertion and bind variables was essential in HARP migration client
		- 4 separate (OCCI) C++ Statement instances to insert data into 4 different tables
- **Bind variables and bulk operations exist for many languages and drivers**
	- OCCI was used for HARP: very intuitive and user friendly API, excellent doc
	- The same concepts exist for OCI, ODBC, JDBC, and also for the POOL RAL

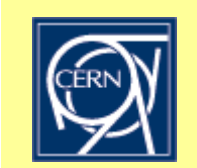

#### **C++ end-user read access: let the database do the basic selection**

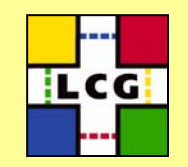

#### • **HARP hierarchical event loop**

- Example: "run this job on the runs belonging to the PHYSICS collection, with the beam colliding against the XXX target"
- Objectivity implementation: retrieve all and loop in the C++ client memory
	- Retrieve (from server into C++ client memory) all settings in PHYSICS collection
	- Loop (in C++ client memory) over all such settings, select those with target=XXX
	- For each selected setting, retrieve all runs in it, etc etc.
- Oracle implementation: let the database server do the selection
	- $\cdot$  Query database server for settings in PHYSICS collection AND with target=XXX
	- Retrieve (from server into C++ client memory) only the selected settings
	- For each selected setting, retrieve all runs in it, etc etc
- • **Reengineering of jobOptions-driven C++ event selection**
	- –Objy: EventSelection class can be applied to an Event object (returns bool)
	- Oracle: EventSelection class can also 'describe itself' as a string
		- Selection algorithmic becomes technology independent, the same code can be executed against both backends (could still be improved to use bind variables…)
	- More details in the CHEP2004 poster and paper linked to the Workshop agenda

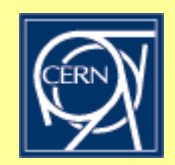

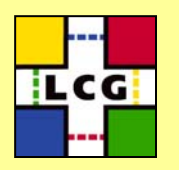

- • **Interactive analysis and SQL optimization: Benthic, TOra**
	- IMO, much better than sqlplus for interactive optimization of SQL queries
		- *Display the execution plan,* add indexes and materialized views, iterate again…
	- Use Benthic for Oracle on Windows, use TOra on Linux (or for MySQL...)
- **Batch execution of SQL statements: sqlplus**
	- There are many ways to create the schema (DDL SQL): interactively using TOra/Benthic/sqlplus, executing scripts in batch, in the C++ client, ...
		- For HARP, all DDL operations were kept in SQL scripts and executed with sqlplus
		- If you need Oracle/MySQL compatibility, you may choose to let RAL handle it in C++
	- Only one recommandation: make sure you can rebuild your schema in a reproducible way (include in your scripts/C++ all changes, eq indexes, views, ...)
- • **Reverse engineering: MS Visio, Oracle Designer**
	- My personal approach: design the schema on paper, prototype/finalize the DDL SQL using Benthic/sqlplus, then make nice pictures from reverse engineering
		- The pictures you saw in this talk come from MS Visio
	- You could also design the schema from the start using a tool (e.g. JDeveloper)

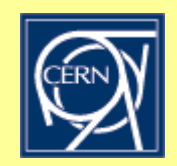

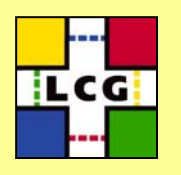

- **BLOBs can be kept outside the database if not queried**
- **Always use primary keys and foreign keys!**
	- –Additional indexes and constraints may also help
	- –Think of the most common access patterns for both write and read
- **Partitioning may help, but it is not always a necessity**
- **Views and materialized views make very useful summaries**
- **Always use bind variables and bulk operations!**
- **Ensure you can rebuild your schema in a reproducible way**
- **Oracle databases with TB's of data already exist at CERN**